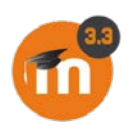

#### **DÉCANAT DES ÉTUDES**

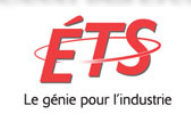

# **MOODLE** *EXPRESS*

#### **VOLUME 1/NUMERO 4 – AVRIL 2018**

## **POUR EN SAVOIR DAVANTAGE**

[Site de soutien Moodle aux](https://ena.etsmtl.ca/course/view.php?id=6395.)  [enseignants](https://ena.etsmtl.ca/course/view.php?id=6395.)

#### RÉFÉRENCES

[Younes, N., et coll., \(2015\) Les](https://hal.archives-ouvertes.fr/hal-01121438/)  [boitiers de cote électroniques, de](https://hal.archives-ouvertes.fr/hal-01121438/)  [l'outil d'évaluation interactive au](https://hal.archives-ouvertes.fr/hal-01121438/)  [dispositif d'apprentissage actif.](https://hal.archives-ouvertes.fr/hal-01121438/)  [Consulté le 19-04-2018.](https://hal.archives-ouvertes.fr/hal-01121438/)

[Rioux, M., Couture, A., \(2014\) Les](http://www.ritpu.ca/fr/articles/view/238)  télévoteurs [: un instrument au service](http://www.ritpu.ca/fr/articles/view/238)  [de la formation à l'enseignement des](http://www.ritpu.ca/fr/articles/view/238)  [mathématiques. Consulté le 19-0404-](http://www.ritpu.ca/fr/articles/view/238) [2018.](http://www.ritpu.ca/fr/articles/view/238)

## Pour nous contacter

**Francine Duval 7173** [Francine.duval@etsmtl.ca](mailto:Francine.duval@etsmtl.ca)

**Eric Harvey 7297** [Eric.harvey@etsmtl.ca](mailto:Eric.harvey@etsmtl.ca)

# **LANCEMENT DU VOTE ELECTRONIQUE DANS ENA-MOODLE LE 25 AVRIL 2018**

L'utilité du vote électronique pour l'enseignement actif de même que sa popularité auprès des étudiants en classe n'est plus à être démontrée. Vous serez donc heureux d'apprendre que cette nouvelle activité sera présente lors de la prochaine mise à jour de l'ENA Moodle.

## Intérêt technopédagogique du vote électronique

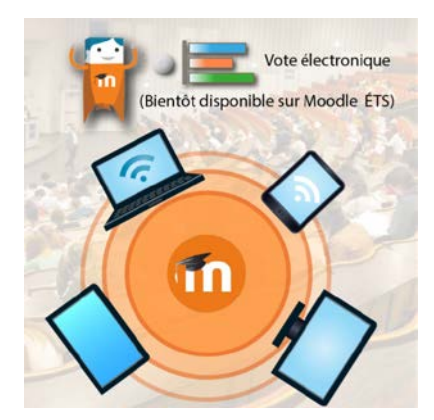

- Détecter les forces et les difficultés des étudiants;

- Déterminer l'atteinte des objectifs d'apprentissage par les étudiants

- De préciser les correctifs à apporter à son enseignement;

- L'autorégulation de la démarche d'apprentissage par l'étudiant; - Favoriser l'engagement des étudiants dans le cours par l'apprentissage actif.

Et bien d'autres.

### Le site de support aux enseignants

La procédure de création d'une activité de vote électronique est sur le site de support [des enseignants.](https://ena.etsmtl.ca/course/view.php?id=6395.)

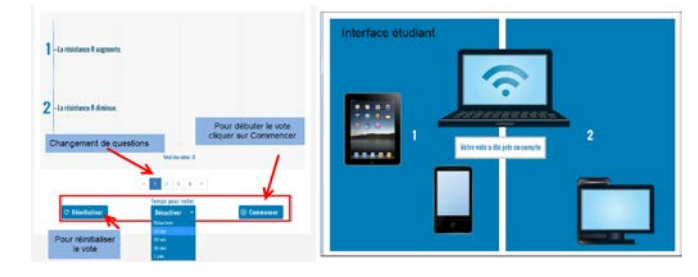

Moodle Express : Volume 1/Numéro 4, avril 2018.

Francine Duval, ADP Décanat des études 2018